# **IMATEK**

#### **Imatek Test Systems – data capture & analysis**

## C3008 Data Acquisition

Imatek data acquisition systems are based around the C3008 controller and a PC running the ImpAcqt software.

This is a general-purpose system for analysing the results of high-speed tests, such as impact testing and high-speed servo-hydraulic testing.

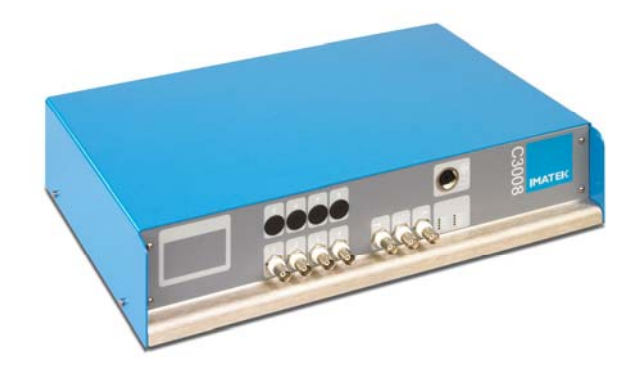

The C3008 has the following specifications:

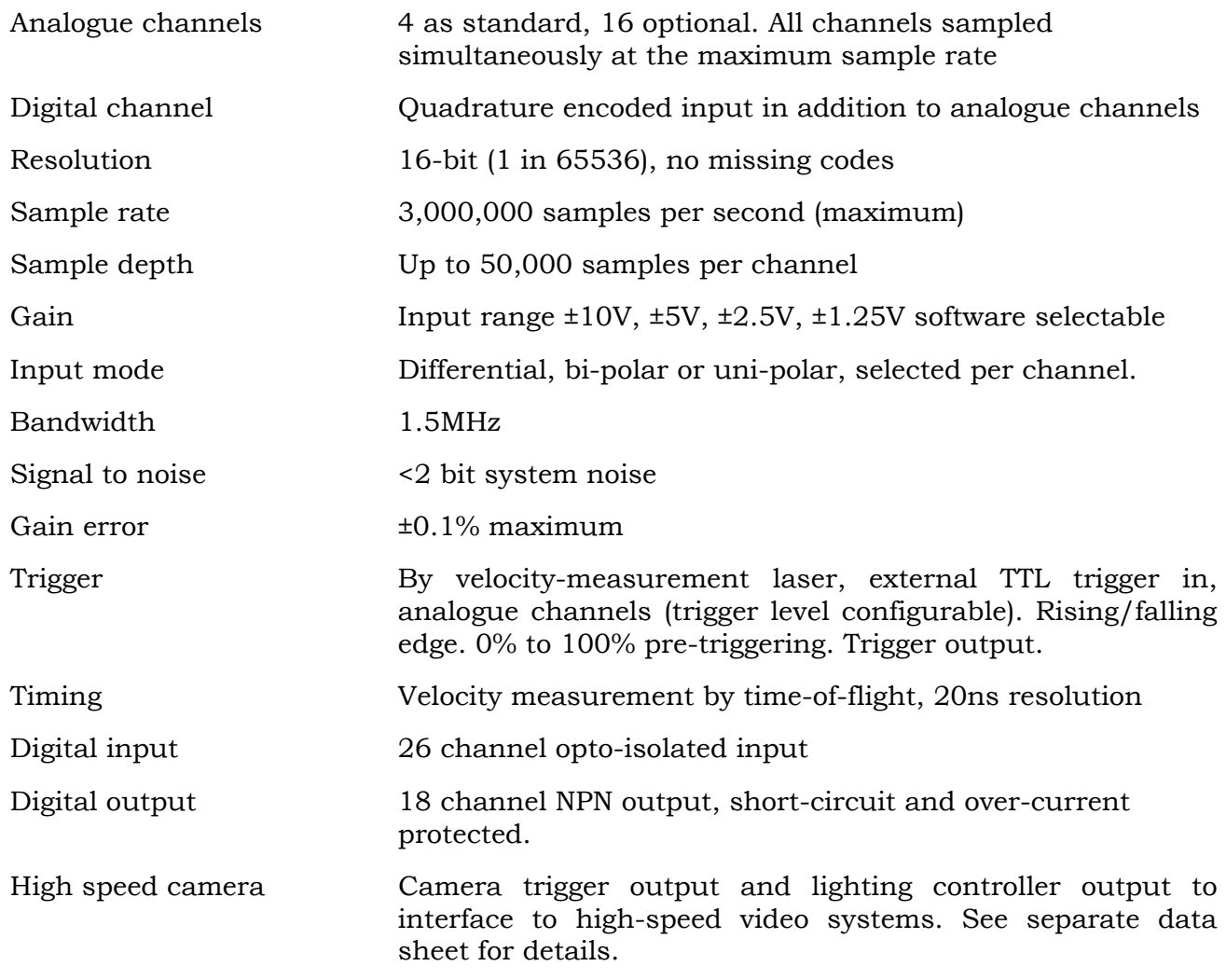

# T1000 Laser Trigger

High precision laser/detector trigger interfaces directly to the C3008 data acquisition hardware. The T1000 can provide a trigger to the data acquisition when the optical path between the laser and the detector is obscured, and with a suitable target can provide highly accurate, low noise velocity measurement.

# ImpAcqt Software

The ImpAcqt software is a single package that is used to configure the data acquisition hardware and to analyse the resulting data. It may also be used in stand-alone mode for offline analysis.

The software is designed for high productivity and includes many ease-of-use features and very powerful analysis and reporting. The user interface is highly configurable to let the customer work in the way required.

A series of user levels can be defined to restrict access to certain features of the software so that less advanced users can use the software without the risk of producing invalid results.

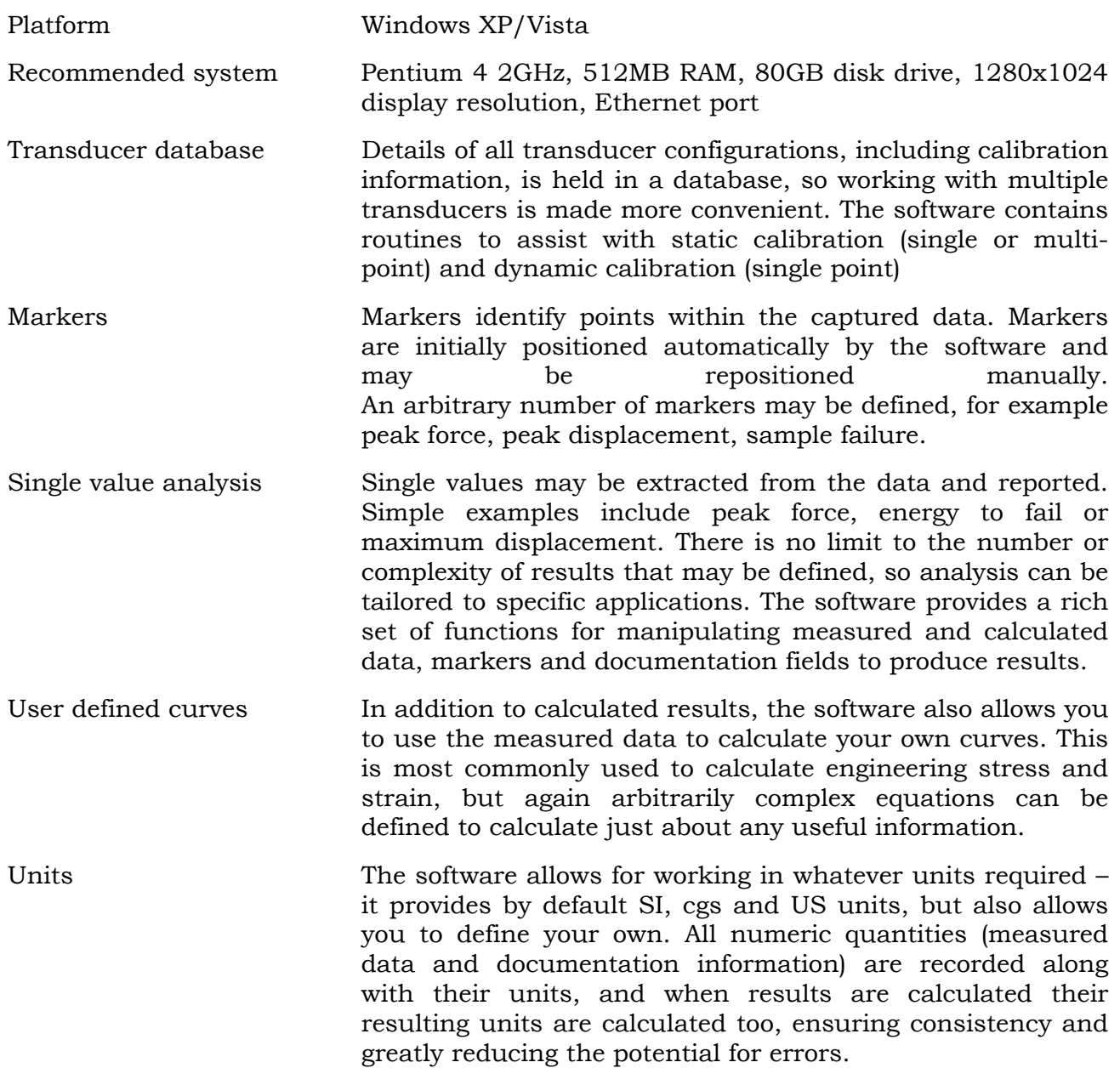

### **Imatek Test Systems – data capture & analysis**

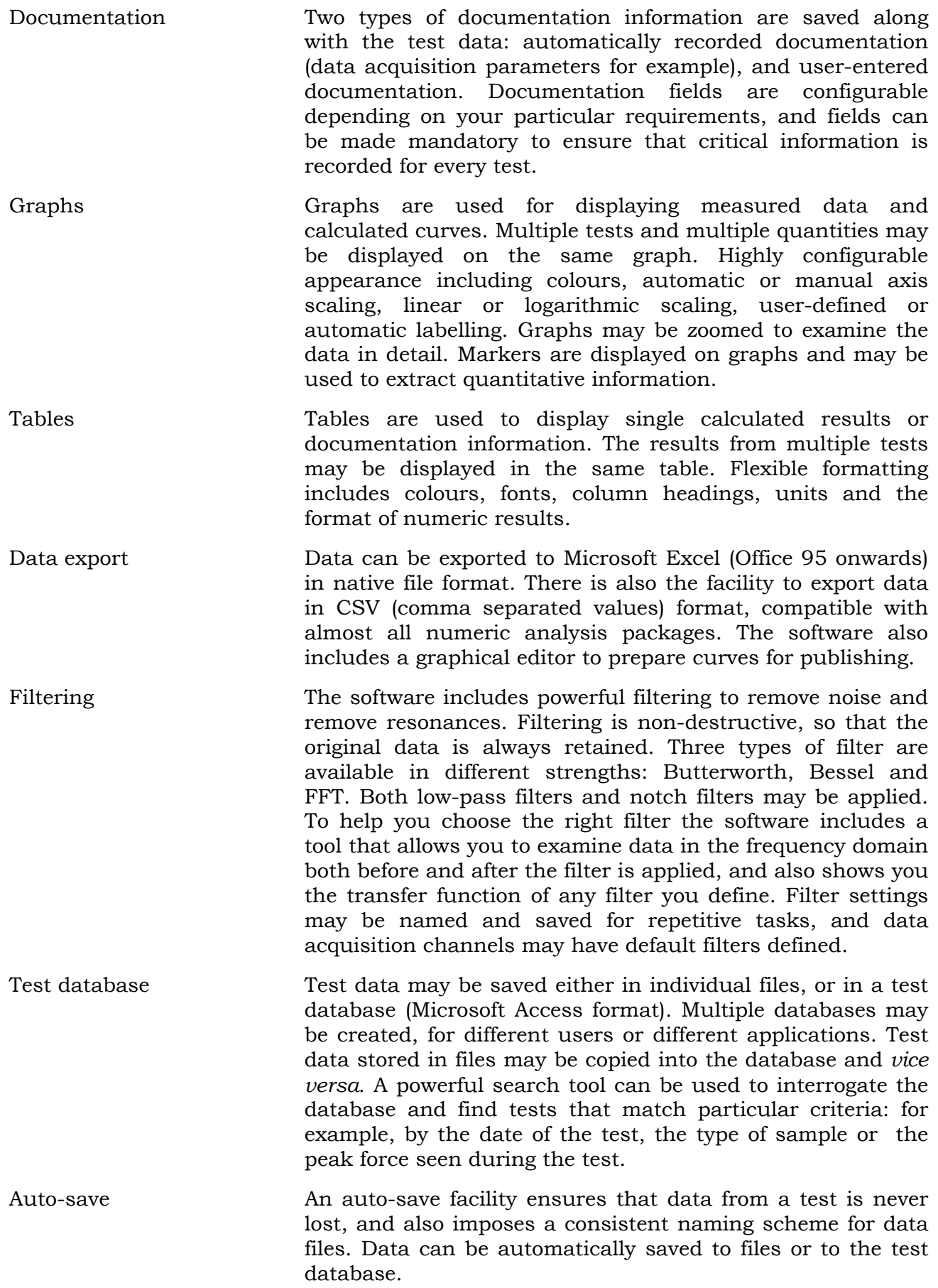

![](_page_3_Picture_0.jpeg)

### **Imatek Test Systems – data capture & analysis**

![](_page_3_Picture_71.jpeg)